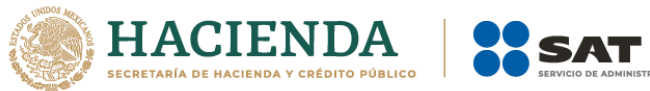

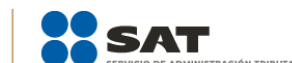

# **Especificaciones Técnicas**

Febrero 2021

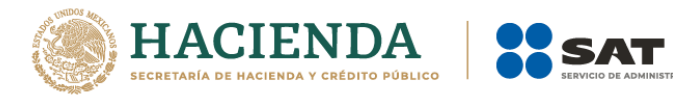

#### <span id="page-1-0"></span>Contenido

**BUTARIA** 

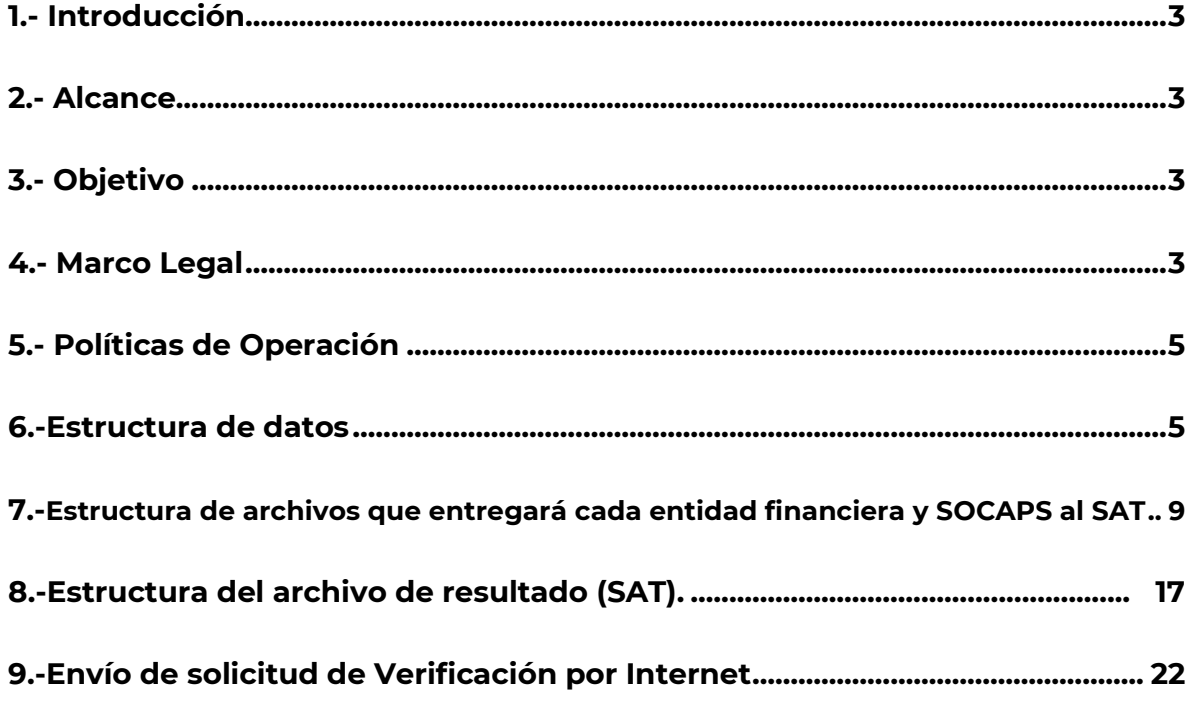

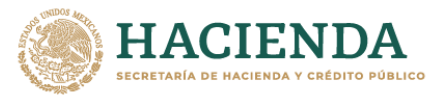

<span id="page-2-1"></span><span id="page-2-0"></span>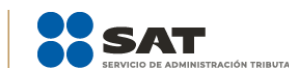

# **1.- Introducción**

La legislación fiscal establece que las Entidades Financieras (EF) y Sociedades Cooperativas de Ahorro y Préstamo (SOCAP), deberán verificar que sus cuentahabientes o socios estén inscritos en el RFC, para lo anterior el Servicio de Administración Tributaria (SAT), desarrolló el procedimiento de intercambio de información para la verificación de las claves del RFC de los cuentahabientes o socios de las EF y SOCAP, el cual se detalla en el presente documento.

# **2.- Alcance**

El presente documento es de aplicación obligatoria para las EF y SOCAP, así como para el personal la Administración Central de Operación de Padrones (ACOP), de la Administración General de Servicios al Contribuyente (AGSC) del SAT.

# **3.- Objetivo**

Establecer las acciones a seguir para proporcionar la información y envío de resultados, del procedimiento de verificación de las claves del RFC de los cuentahabientes o socios, así como la inscripción al RFC, que brindará el SAT a las EF y SOCAP.

# **4.- Marco Legal**

Artículos 27 y 32 B, fracción V, IX, y X, Código Fiscal de la Federación (CFF), 32 fracción XXXIII y 33 apartado D, Reglamento Interior del Servicio de Administración Tributaria (RISAT), Regla 2.4.1. "Verificación de la clave en el RFC de cuentahabientes o socios de entidades financieras y SOCAP", Resolución Miscelánea Fiscal (RMF), Ficha 185/CFF Solicitud de verificación de la clave en el RFC de los cuentahabientes de las Entidades Financieras (EF) y Sociedades Cooperativas de Ahorro y Préstamo (SOCAPS), Regla 2.4.20. "Obligación de informar datos de contacto de cuentahabientes o socios de entidades financieras y SOCAP", Resolución Miscelánea Fiscal (RMF), Regla 2.11.5. Inscripción en el RFC de cuentahabientes por verificación de datos obtenidos de las instituciones del sistema financiero, Resolución Miscelánea Fiscal (RMF).

# **5.- Políticas de Operación**

1.- El proceso inicia cuando las EF y SOCAPS tengan cuentahabientes o socios sin verificar, de manera mensual, cuando existan cuentahabientes o socios nuevos, o bien a petición del SAT, conforme a la ficha de trámite 185/CFF Solicitud de verificación de la clave en el RFC de los cuentahabientes de las Entidades Financieras (EF) y Sociedades Cooperativas de Ahorro y Préstamo (SOCAPS).

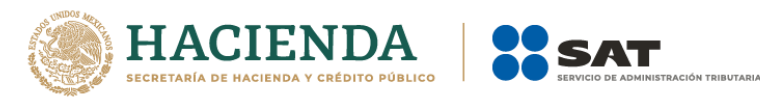

2.- Las EF y SOCAP deben enviar la información para verificación de RFC por internet en el portal del SAT (ver sección I "Envío de solicitud de Verificación de RFC por Internet" del presente documento).

3.- La entrega de remesas es sin límite en el número de registros a recibir de sus cuentahabientes o socios, incluyendo personas físicas y personas morales, de acuerdo a lo siguiente:

- a) Las EF o SOCAP, enviarán la información a validar en el momento que lo requieran conforme a la ficha de trámite 185/CFF. La autoridad fiscal podrá enviar solicitud mediante oficio, en tal caso, contarán a partir de la fecha de recepción de la solicitud, con un plazo de hasta 4 semanas para la entrega de la información correspondiente a la primera remesa a través de Internet el Portal del SAT (podrá realizar la verificación en más de una remesa).
- b) El SAT contará con un plazo de hasta 5 semanas para retroalimentar a la EF o SOCAP del resultado de dicho procedimiento.
- c) Las EF y SOCAPS entregarán remesas subsecuentes hasta agotar la totalidad de los cuentahabientes o socios, de conformidad con lo indicado en las políticas 1 y 2 del presente documento.
- d) Las EF y SOCAP comunicarán al SAT, que el análisis de los registros de sus cuentahabientes ha concluido, cuando no haya registros que verificar, para lo cual deberán enviar escrito libre, que cumpla con las formalidades de los artículos 18 y 19 del CFF y firmado por el representante legal de la entidad financiera o SOCAP, dirigido a la Administración Central de Operación de Padrones de la Administración General de Servicios al Contribuyente.
- e) De los registros clasificados como "información insuficiente", las EF y SOCAP deberán enviar nuevamente los registros con las correcciones indicadas una vez que cuenten con la información.
- f) Una vez que las EF y SOCAP concluyan con los registros a verificar, deberán enviar remesas mensuales con los datos de cuentahabientes nuevos, para lo cual no será necesario que el SAT envíe solicitud mediante oficio.

4.- Las EF y SOCAP deberán proporcionar el correo electrónico del representante legal al momento de presentar la solicitud de verificación del RFC, en la descripción del caso.

5.- Una vez que las EF o SOCAP reciban el resultado de la verificación de este procedimiento por parte del SAT, éste enviará la contraseña al correo electrónico manifestado en el punto anterior.

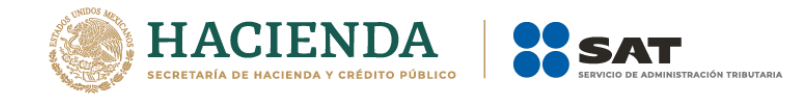

#### **6.- Estructura de Datos**

Las EF y SOCAP deberán integrar los registros de sus cuentahabientes o socios conforme a la estructura de datos y características que se define a continuación:

- 1. Archivo plano (texto) con separador de columnas por "pipe (|)", donde ninguno de los datos deberá contener el pipe como parte de la información. NOTA: Ver anexo de estructura de archivos que entregará cada entidad financiera y SOCAP al SAT.
- 2. Comprimir en zip el archivo.
	- **a)** Contenido del archivo de detalle personas físicas:

Identificador único del cliente| RFC original| RFC actualizado| fecha de actualización| nombre| apellido paterno| apellido materno| nombre completo| curp| fecha de nacimiento| género| calle| número exterior| número interior| colonia| localidad| municipio| código postal| teléfono| correo electrónico| tipo de persona (catálogo de la institución financiera)

#### Ejemplo:

123456789|GUNB560214NH5|GUNB560214NH6||BRUNO|GUTIERREZ|NAVA|| GUNB560214HDFTVR07|19560214|H|OCHO|678|G34|ESMERALDA|MIGUEL HIDALGO|GUADALUPE|67500|5556341209|ABC@GMAIL.COM|PERSONA FÍSICA ASALARIADA

**NOTA:** Se deben incluir los caracteres de control correspondientes (fin de línea y fin de archivo).

Nomenclatura para el archivo de detalle: La etiqueta del archivo de detalle se conformará de la siguiente manera:

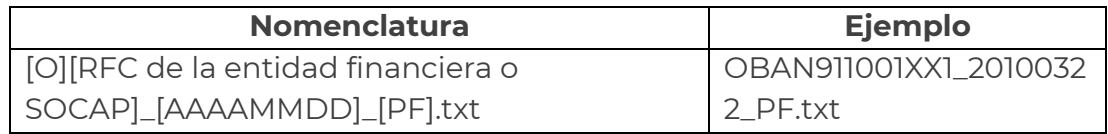

El nombre del archivo tendrá como primer carácter "O" indicando que es un archivo de detalle. En seguida estará el RFC de la EF o SOCAP. Después la fecha de creación del archivo (formato AAAAMMDD) separado por un guion bajo "\_" del RFC de la EF o SOCAP. Después los caracteres "PF" indicando que es un archivo de personas físicas, separados por un guion bajo "\_" de la fecha. El archivo tendrá extensión ".txt".

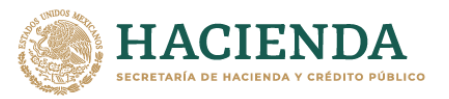

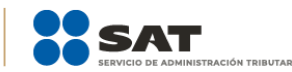

**b)** Contenido del archivo de detalle personas morales:

Identificador único del cliente| RFC original| RFC actualizado| fecha de actualización| denominación o razón social| calle| número exterior| número interior| colonia| localidad| municipio| código postal| teléfono| correo electrónico| tipo de persona (catálogo de la institución financiera)

Ejemplo:

6| HLE680323JH7|HLE680323JH9||HERMANOS LEON SA DE CV|OCHO|678|G34|ESMERALDA|MIGUEL

HIDALGO|GUADALUPE|67500|5556341209|abc@gmail.com|PERSONA MORAL

**NOTA:** Se deben incluir los caracteres de control correspondientes (fin de línea y fin de archivo), el dato de Identificador único debe ser por cliente sin tener duplicados.

Nomenclatura para el archivo de detalle: La etiqueta del archivo de detalle se conformará de la siguiente manera:

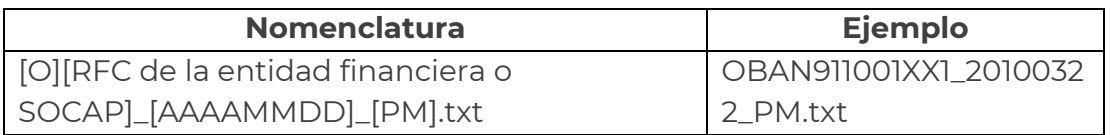

El nombre del archivo tendrá como primer carácter "O" indicando que es un archivo de detalle. En seguida estará el RFC de la entidad financiera o SOCAP. Después la fecha de creación del archivo (formato AAAAMMDD) separado por un guion bajo "\_" del RFC de la EF o SOCAP. Después los caracteres "PM" indicando que es un archivo de personas morales, separados por un guion bajo "\_" de la fecha. El archivo tendrá extensión ".txt".

**c)** Contenido del archivo de cifras de control (personas físicas y morales): En conjunto con el archivo de detalle se enviará el archivo de cifras de control, el cual contendrá los siguientes datos:

RFC de la Institución Financiera| Fecha de generación del archivo al SAT formato AAAAMMDD| Cantidad de registros relacionados en el archivo de detalle conforme al layout

Ejemplo: BAN911001XX1|20100322|100

**NOTA:** Se deben incluir los caracteres de control correspondientes (fin de línea y fin de archivo).

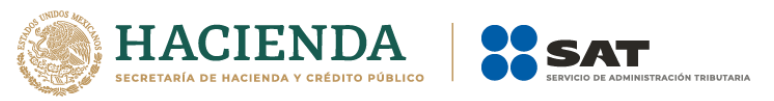

Nomenclatura para el archivo de cifras de control: La etiqueta del archivo cifras de control se conformará de la siguiente manera:

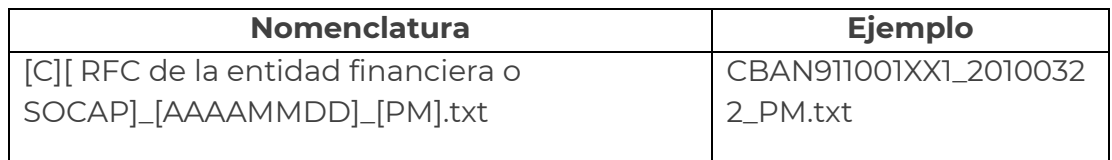

El nombre del archivo tendrá como primer carácter "C" indicando que es un archivo de cifras de control. En seguida estará el RFC de la EF o SOCAP. Después la fecha de creación del archivo (formato AAAAMMDD) separado por un guion bajo "\_" del RFC de la entidad financiera o SOCAP. Después los caracteres "PM" o "PF" indicando que es un archivo de personas morales o de personas físicas, separados por un guion bajo "\_" de la fecha. El archivo tendrá extensión ".txt".

- **d)** Para garantizar la seguridad de la información contenida en los archivos adjuntos, las EF y SOCAP deberán encriptar la información a través del Aplicativo Encriptor publicado en el portal del SAT.
- **e)** En caso de no poder encriptar el archivo con el encriptor, comprimir los archivos en zip y establecer la siguiente contraseña GENÉRICA "PVEF\_010101"

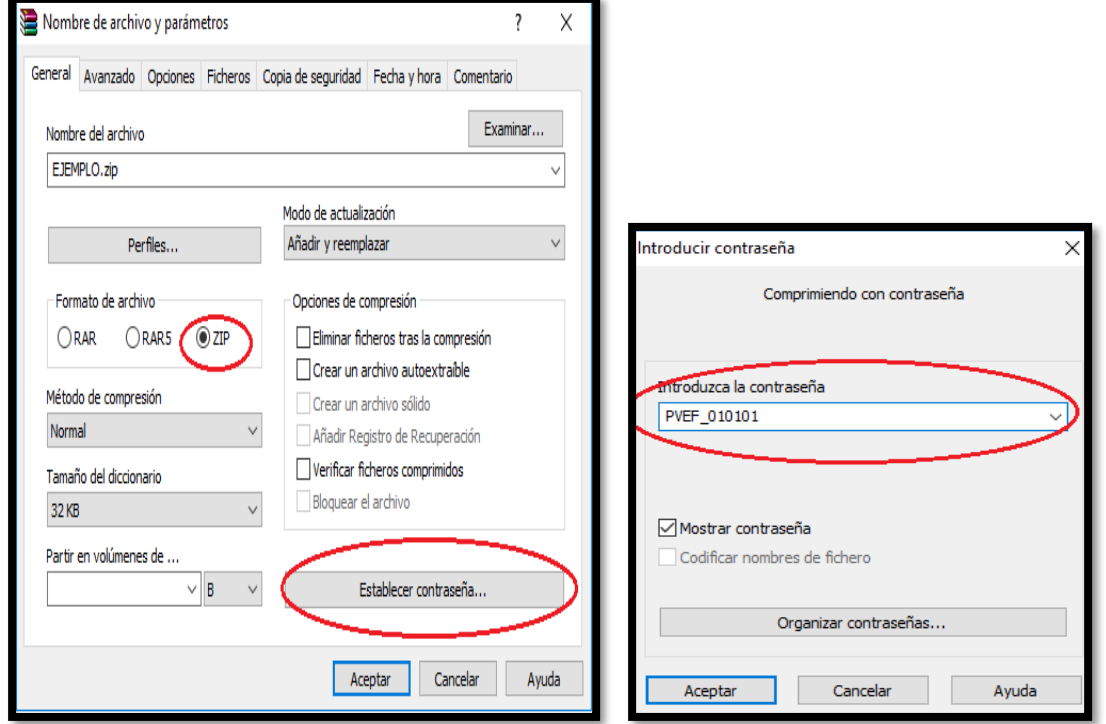

# **Ejemplo:**

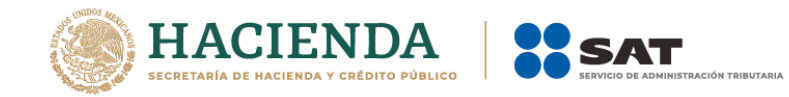

3. El SAT notificará a cada EF y SOCAP las incidencias que se detecten en los archivos recibidos.

Para efectos de lo señalado anteriormente, se validará lo siguiente:

- Que se reciba el archivo detalle y el de cifras de control.
- Que concuerde el detalle con el de cifras de control.
- Que la estructura de datos enviada cumpla con la estructura de datos establecida.
- Que los archivos se encuentren encriptados con el aplicativo antes mencionado o en caso de no poder encriptar el archivo con el encriptor, comprimir los archivos en zip y establecer la siguiente contraseña GENÉRICA "PVEF\_010101"

En caso de presentarse alguna inconsistencia, mencionada en los puntos anteriores, el SAT informará mediante el caso, que la información recibida no cumple con el formato establecido, así como la(s) causa(s) de rechazo.

- 4. El SAT remitirá el resultado de la verificación del archivo plano en la solución del caso en un plazo de hasta 5 semanas (ver anexo de entrega de resultado SAT).
- 5. Una vez que las EF o SOCAP reciban el resultado de verificación de este procedimiento por parte del SAT, estas deberán de actualizar sus registros de acuerdo a la regla 2.4.1 de la RMF vigente, conforme a lo siguiente:
	- Cuando exista discrepancia entre la clave en el RFC proporcionada por los cuentahabientes o socios y la registrada ante el SAT o en los aquellos no inscritos en el RFC, dicho órgano desconcentrado proporcionará la clave en el RFC que tenga registrada en sus bases de datos de los referidos contribuyentes, a fin de que se realice la corrección a los registros correspondientes, dentro de un plazo máximo de seis meses contados a partir del día siguiente en que el SAT les notificó el resultado de la verificación.
	- En caso de que no exista tal discrepancia o la clave en el RFC se genere a partir de los datos proporcionados por las EF y SOCAP, las modificaciones a dichos registros deberán efectuarse en un plazo máximo de treinta días.
- 6. Para mejorar la calidad de la información y obtener mejores resultados en el proceso de verificación de datos de los cuentahabientes de las EF y SOCAP, se recomienda las siguientes opciones:
	- 6.1. Emplear el validador masivo en línea de hasta 5,000 registros de las claves del Registro Federal de Contribuyentes (RFC), el cual se encuentra publicado en el portal del SAT: [www.sat.gob.mx](http://www.sat.gob.mx/) > Empresas > Trámites del RFC > Validación

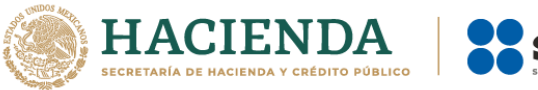

del RFC > Valida en línea RFC's uno a uno o de manera masiva hasta 5 mil registros.

6.2. Emplear la verificación a través de la CURP para personas físicas o morales, la cual se encuentra en: www.sat.gob.mx > Empresas > Trámites del RFC > Validación del RFC > Verifica si estas registrado en el RFC.

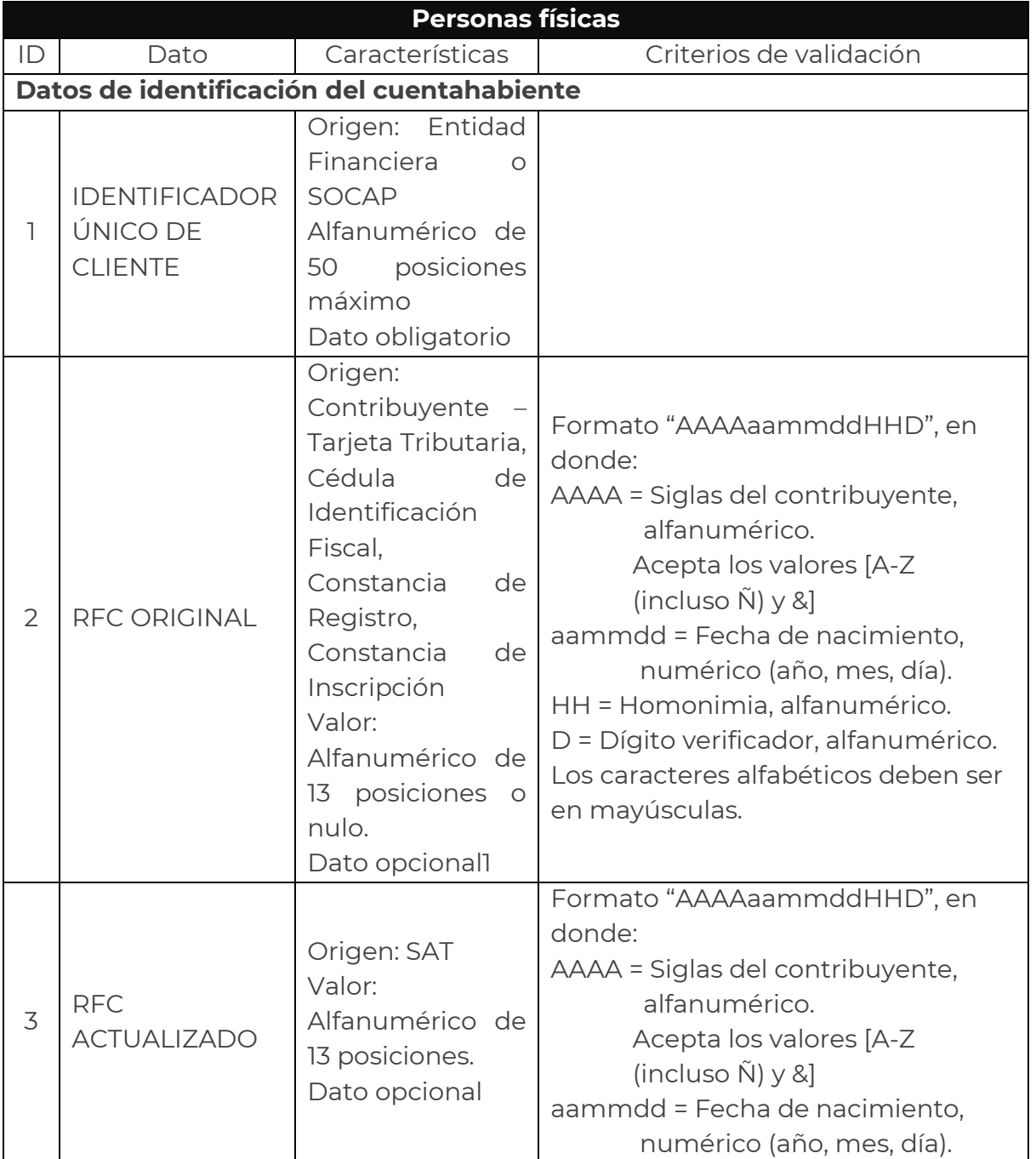

# <span id="page-8-0"></span>**7. Estructura de archivos que entregará cada entidad financiera y SOCAP al SAT.**

 $\overline{a}$ 

<sup>&</sup>lt;sup>1</sup> Si dispone de la información del cuentahabiente se proporcionará.

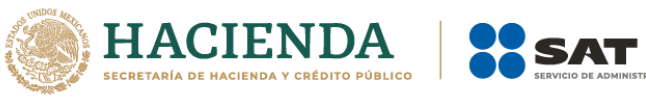

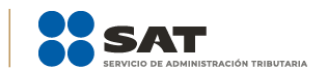

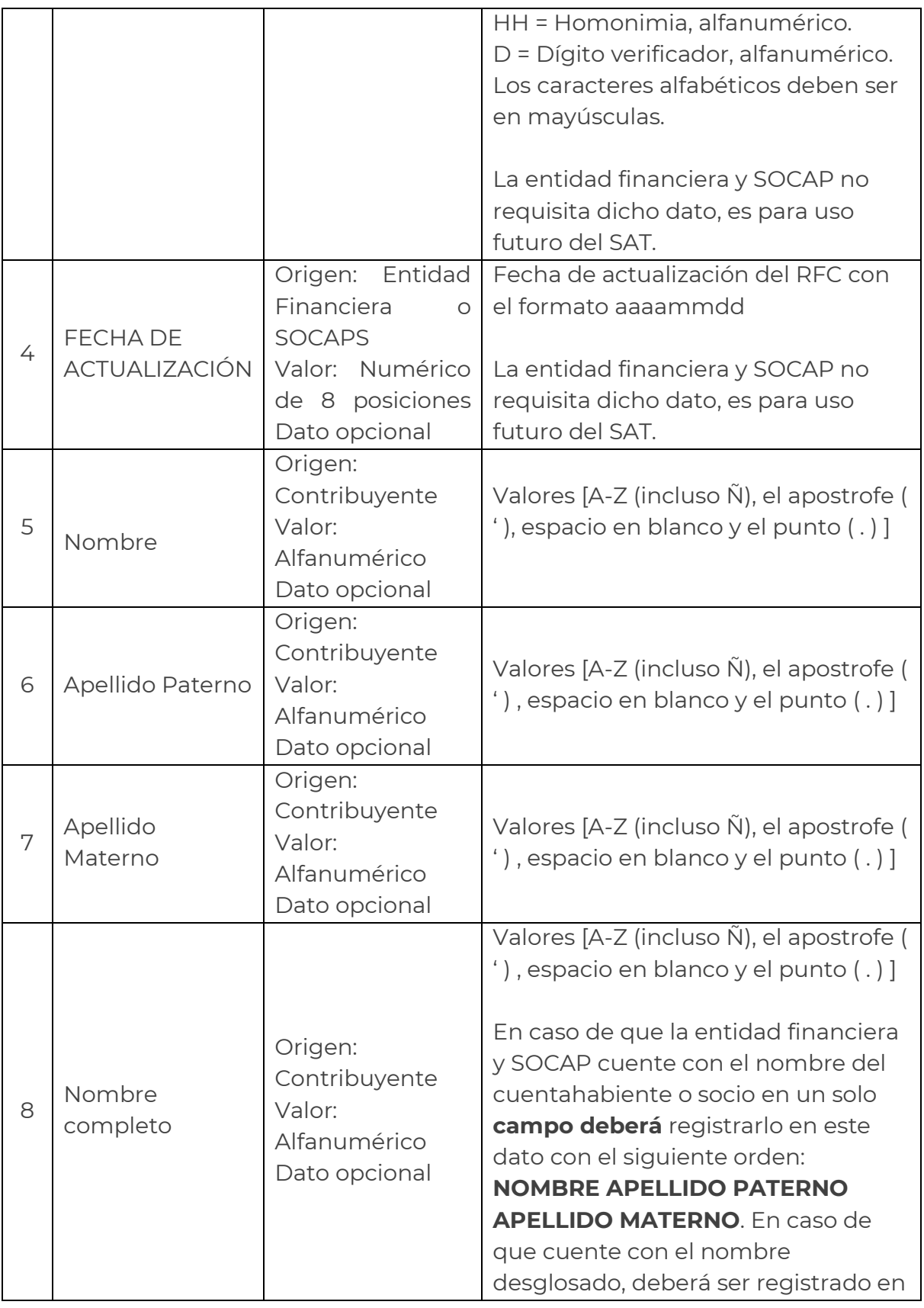

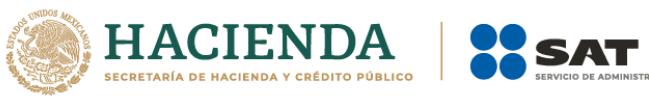

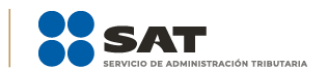

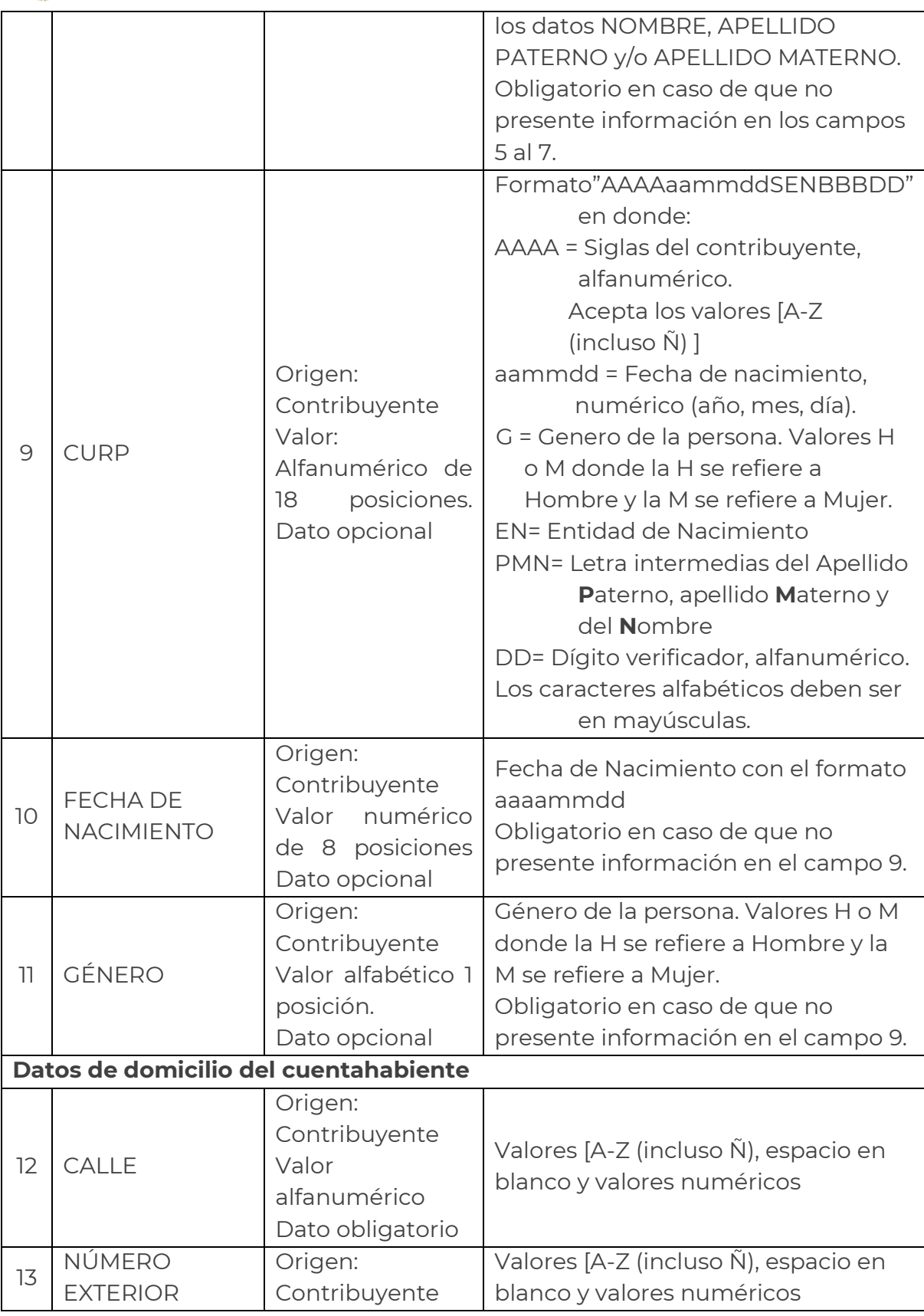

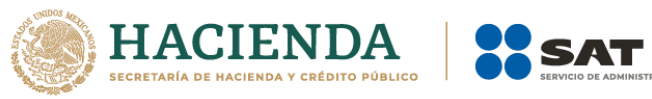

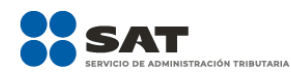

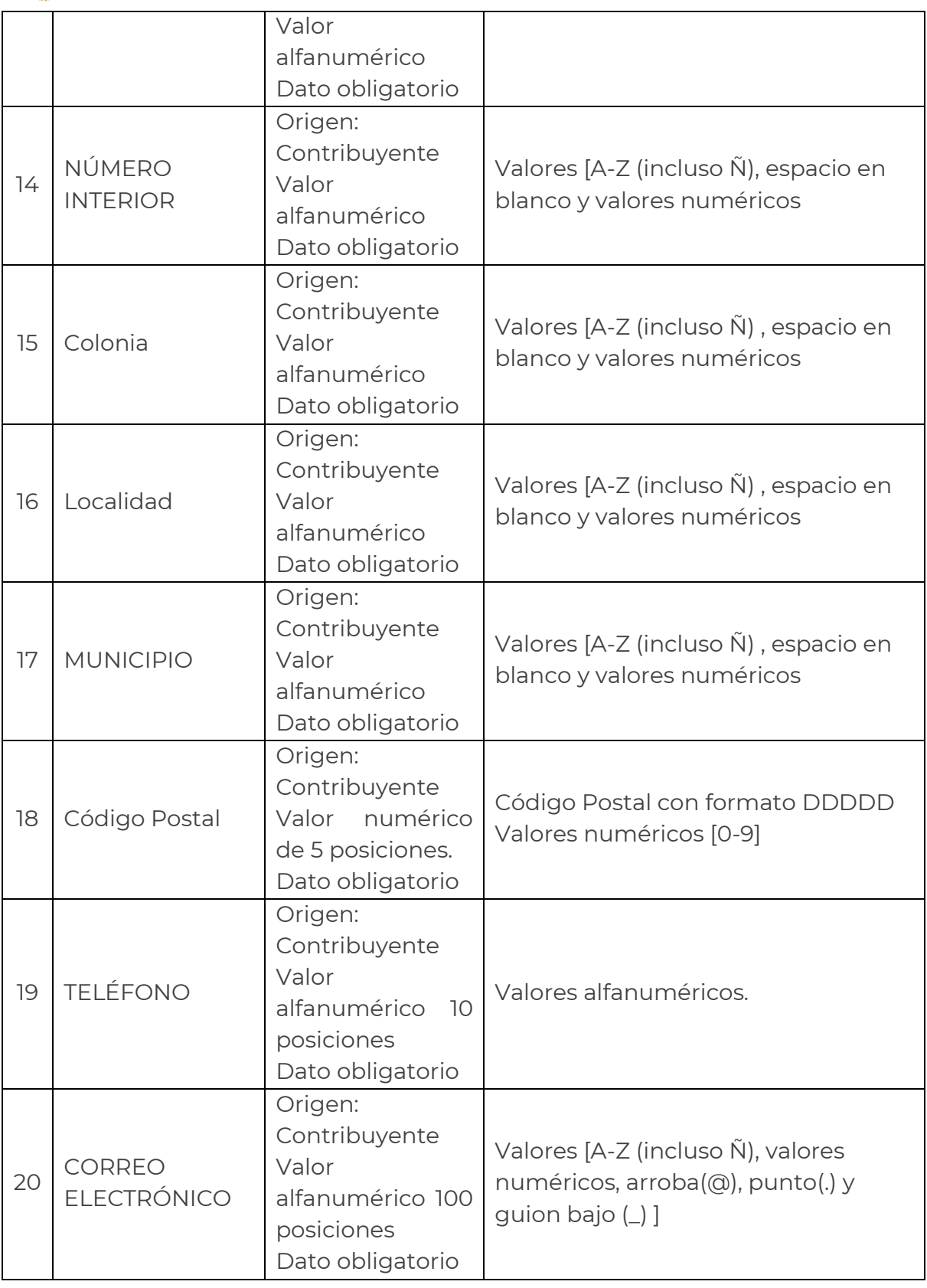

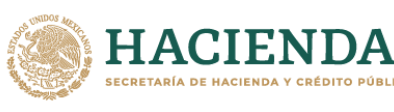

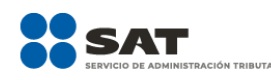

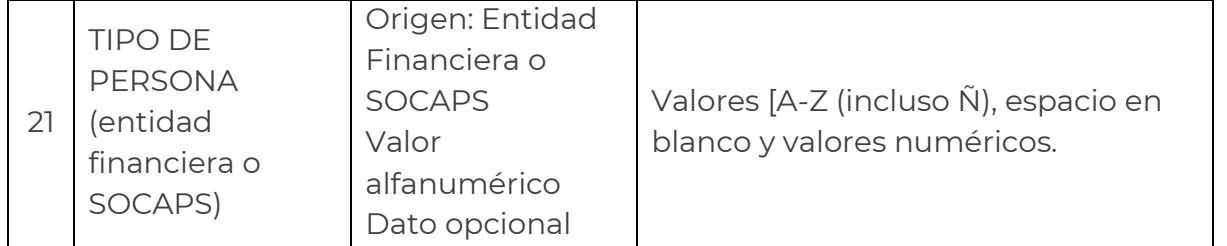

#### **Notas:**

- a) Se deberá proporcionar al menos uno de los conjuntos de datos (NOMBRE, APELLIDO PATERNO y/o APELLIDO MATERNO) o (NOMBRE COMPLETO).
- b) Se deberá proporcionar RFC o CURP, en caso de no disponer de ambos datos, deberá proporcionar fecha de nacimiento, así como género.
- c) Para los datos: COLONIA, LOCALIDAD se deberá proporcionar cualquiera o ambos datos, pero al menos uno.
- d) El dato TIPO DE PERSONA (EF o SOCAP) es un dato donde se detalla o identifica de manera más amplia el tipo de persona, este dato lo entregará la EF o SOCAP, así como el catálogo de sus descripciones. Por ejemplo "persona física empresarial", "persona física asalariada", el contenido de este dato puede ser una clave o la descripción del tipo de persona, en caso de que elijan la clave, se deberá enviar el catálogo que la entidad financiera o SOCAP ocupe para tales efectos, integrado por 2 datos (Clave y descripción de la clave).
- e) La referencia de Dato Opcional significa que se debe entregar la información de los registros que la contengan, pero se aceptará valores nulos de aquellos registros en los que no tengan la información referida.
- f) El RFC ORIGINAL es el dato que tiene la entidad financiera o SOCAP registrado.
- g) TELÉFONO El dato del teléfono del contribuyente con el que cuenta la entidad financiera o SOCAP este puede ser el del domicilio o celular, la clave lada y los 10 dígitos del número telefónico y extensión en el caso de contar con esta es obligatorio derivado de la regla 2.4.20 publicada en la RMF para 2021 para cuentahabientes nuevos.
- h) CORREO ELECTRÓNICO es obligatorio derivado de la regla 2.4.20 publicada en la RMF para 2021 para cuentahabientes nuevos.
- i) Los datos que no tengan una referencia definida en cuanto al número de posiciones máximas permitidas, quedarán abiertos en lo que al tamaño se refiere.
- j) Para una mejor verificación, se requiere la información en letras mayúsculas y sin acentos.

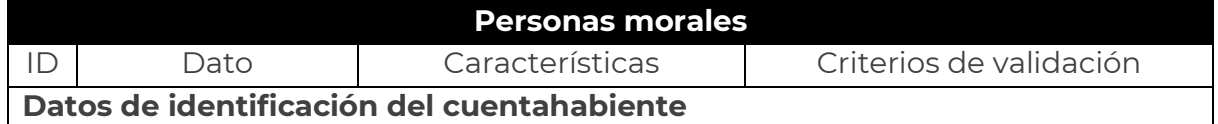

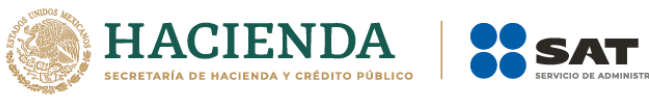

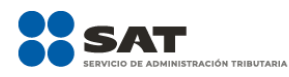

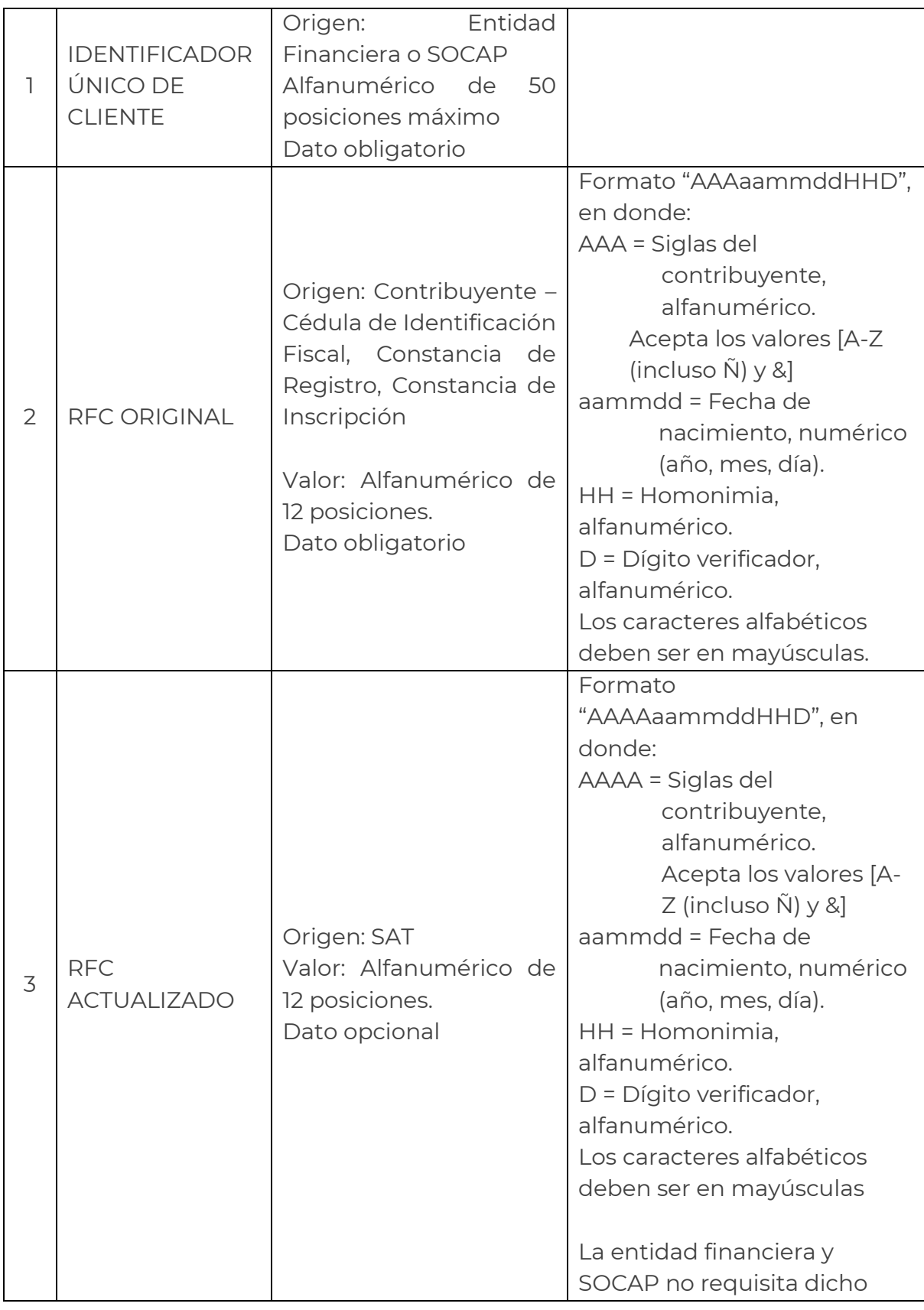

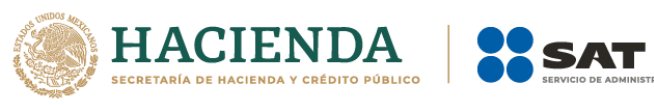

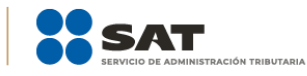

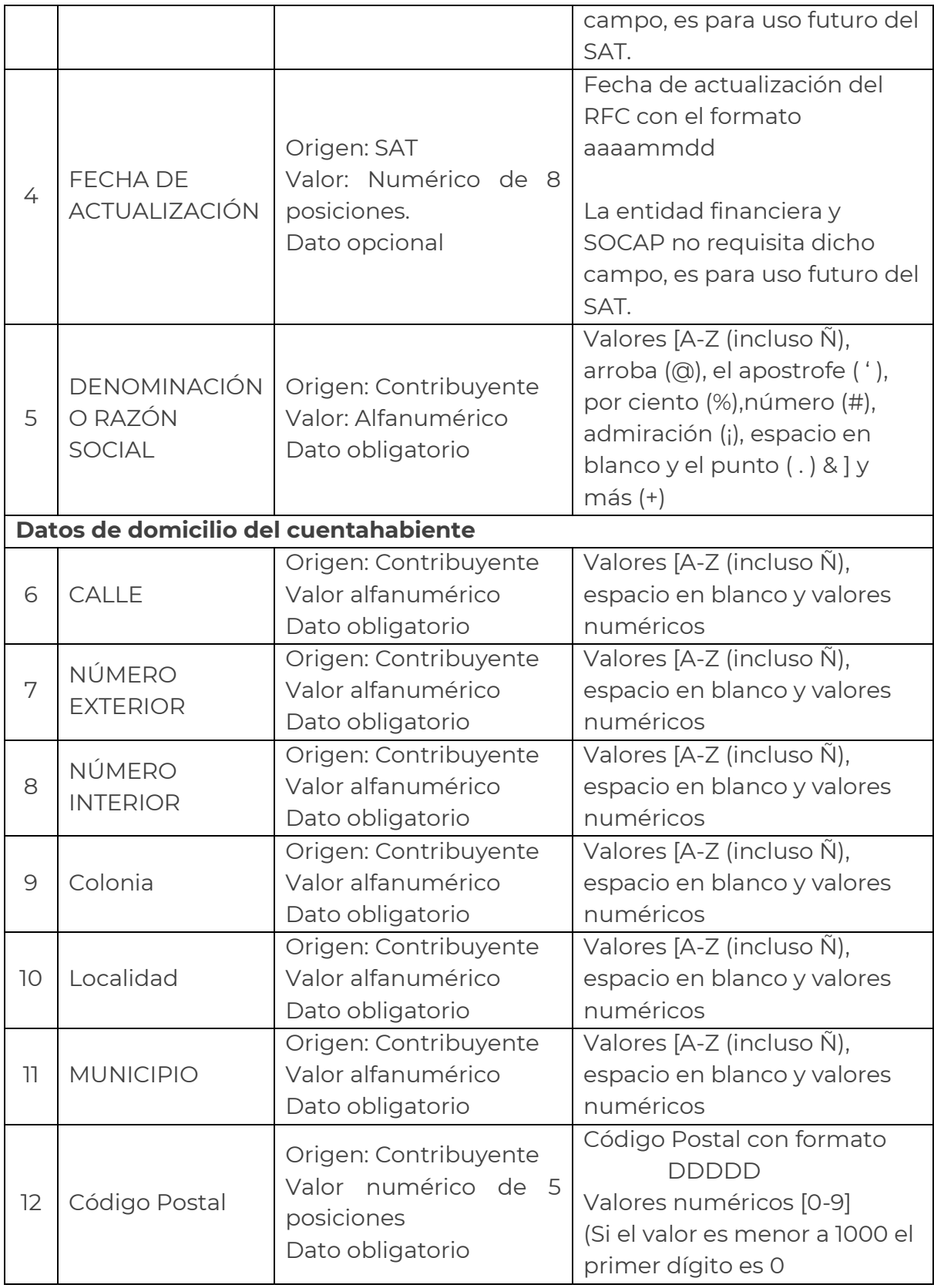

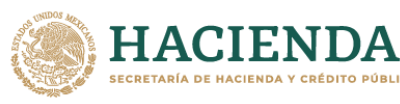

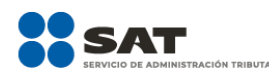

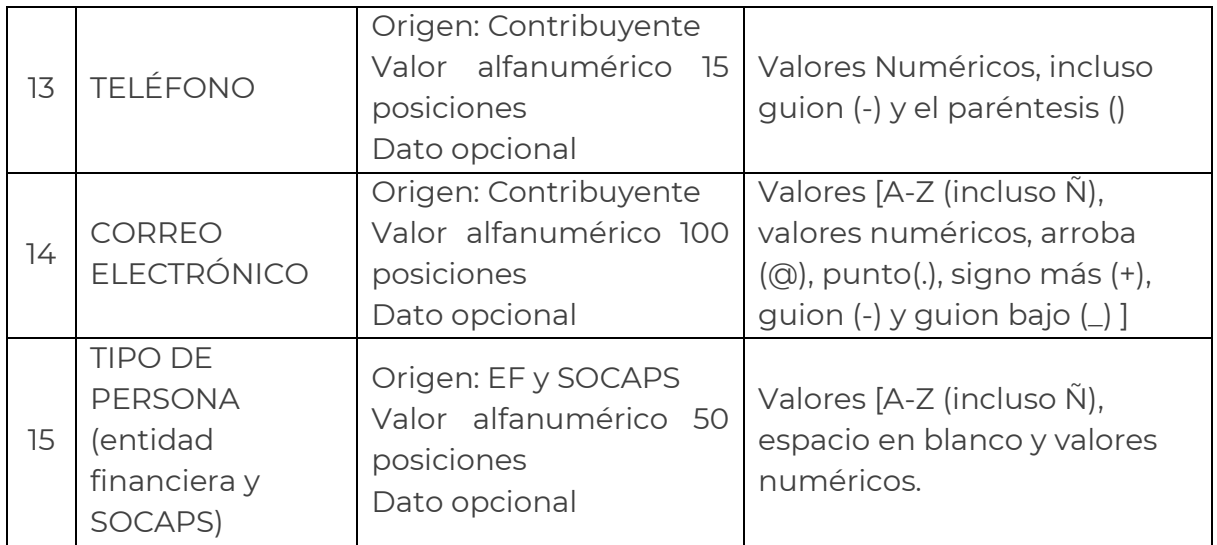

#### **Notas:**

- a) Para los campos: COLONIA, LOCALIDAD se deberá proporcionar cualquiera o ambos datos, pero al menos uno.
- b) El dato TIPO DE PERSONA (EF o SOCAP) es un dato donde se detalla o identifica de manera más amplia el tipo de persona, este dato lo entregará la EF o SOCAPS, así como el catálogo de sus descripciones. Por ejemplo "régimen simplificado", "con fines no lucrativos" el contenido de este dato puede ser una clave o la descripción del tipo de persona, en caso de que elijan la clave, se deberá enviar el catálogo que la EF o SOCAPS ocupe para tales efectos, integrado por 2 datos (Clave y descripción de la clave).
- c) La referencia de Dato Opcional significa que se debe entregar la información de los registros que la contengan, pero se aceptará valores nulos de aquellos registros en los que no tengan la información referida.
- d) El RFC ORIGINAL Es el dato que tiene la EF o SOCAP registrado.
- e) TELÉFONO. El dato del teléfono del contribuyente con el que cuenta la EF o SOCAP, este puede ser el del domicilio o celular, la clave lada y los 10 dígitos del número telefónico y extensión en el caso de contar con esta.
- f) Los datos que no tengan una referencia definida en cuanto al número de posiciones máximas permitidas, quedarán abiertos en lo que al tamaño se refiere.
- g) Para una mejor verificación, se requiere la información en letras mayúsculas y sin acentos.

# **Especificaciones para la captura del domicilio del cuentahabiente o socio.**

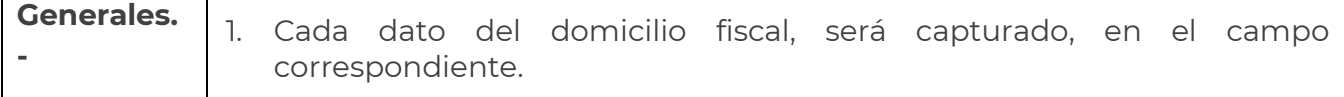

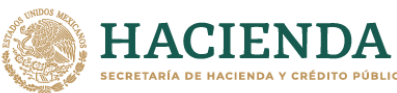

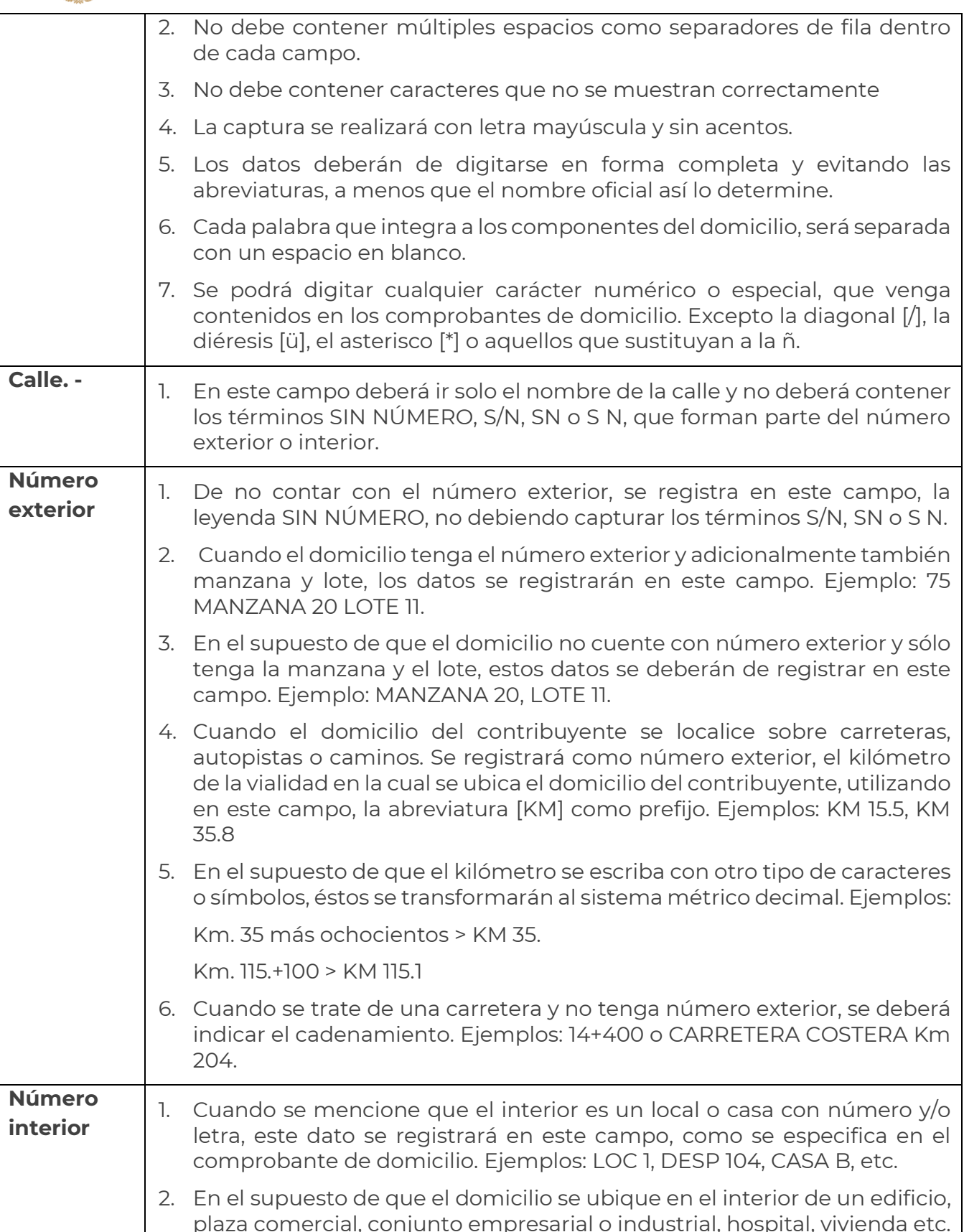

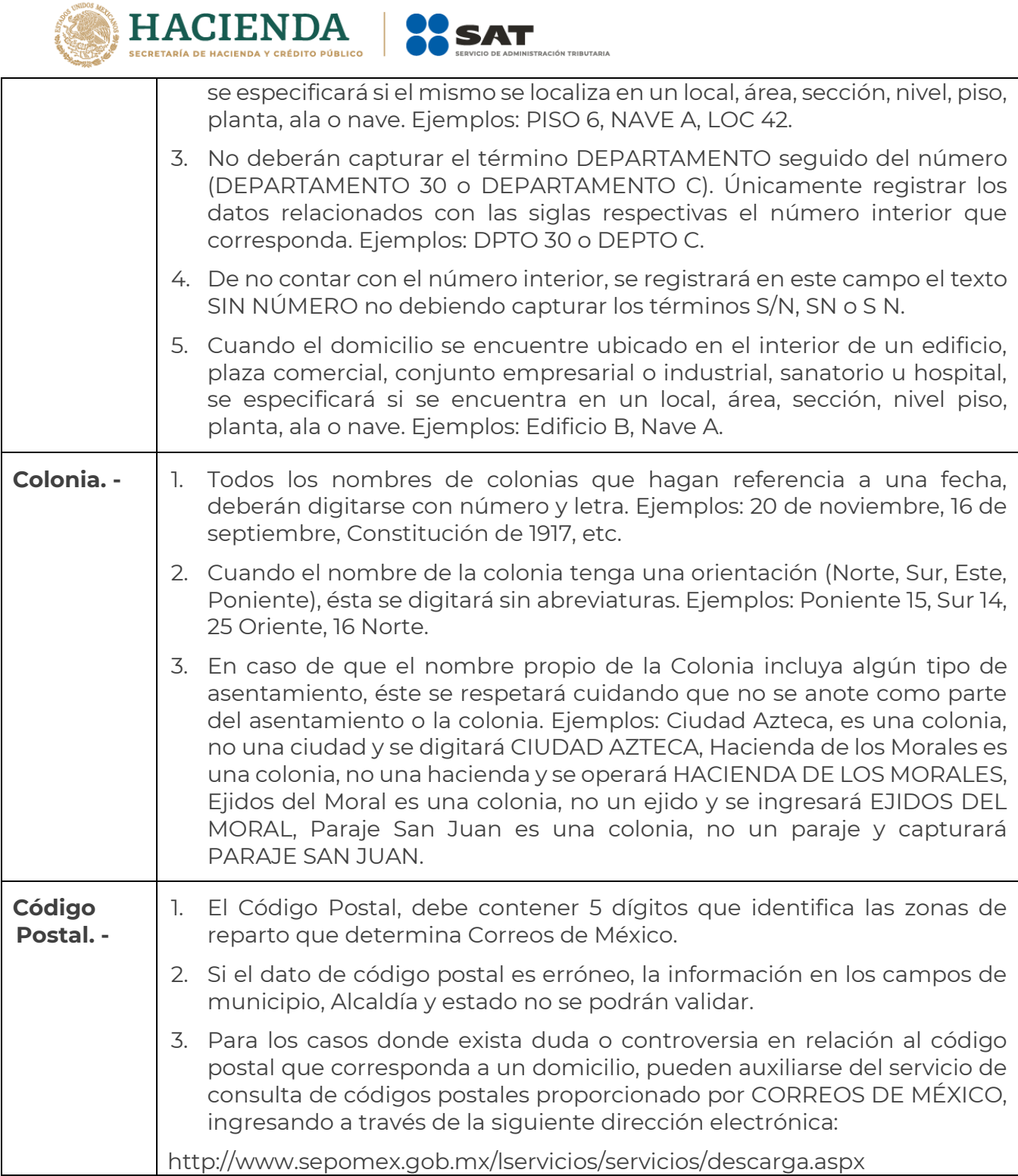

# **8.- Estructura de entrega de resultados que el SAT regresará a cada Entidad Financiera o SOCAP como resultado de la verificación.**

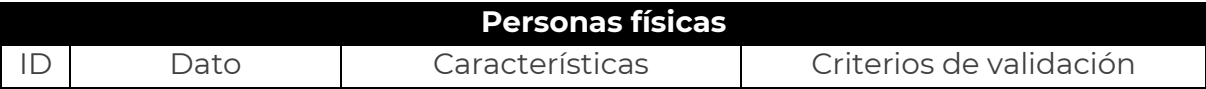

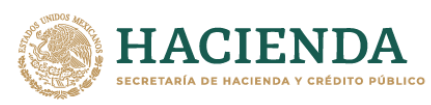

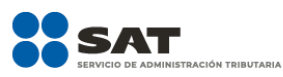

a l

#### **Datos de identificación del cuentahabiente**

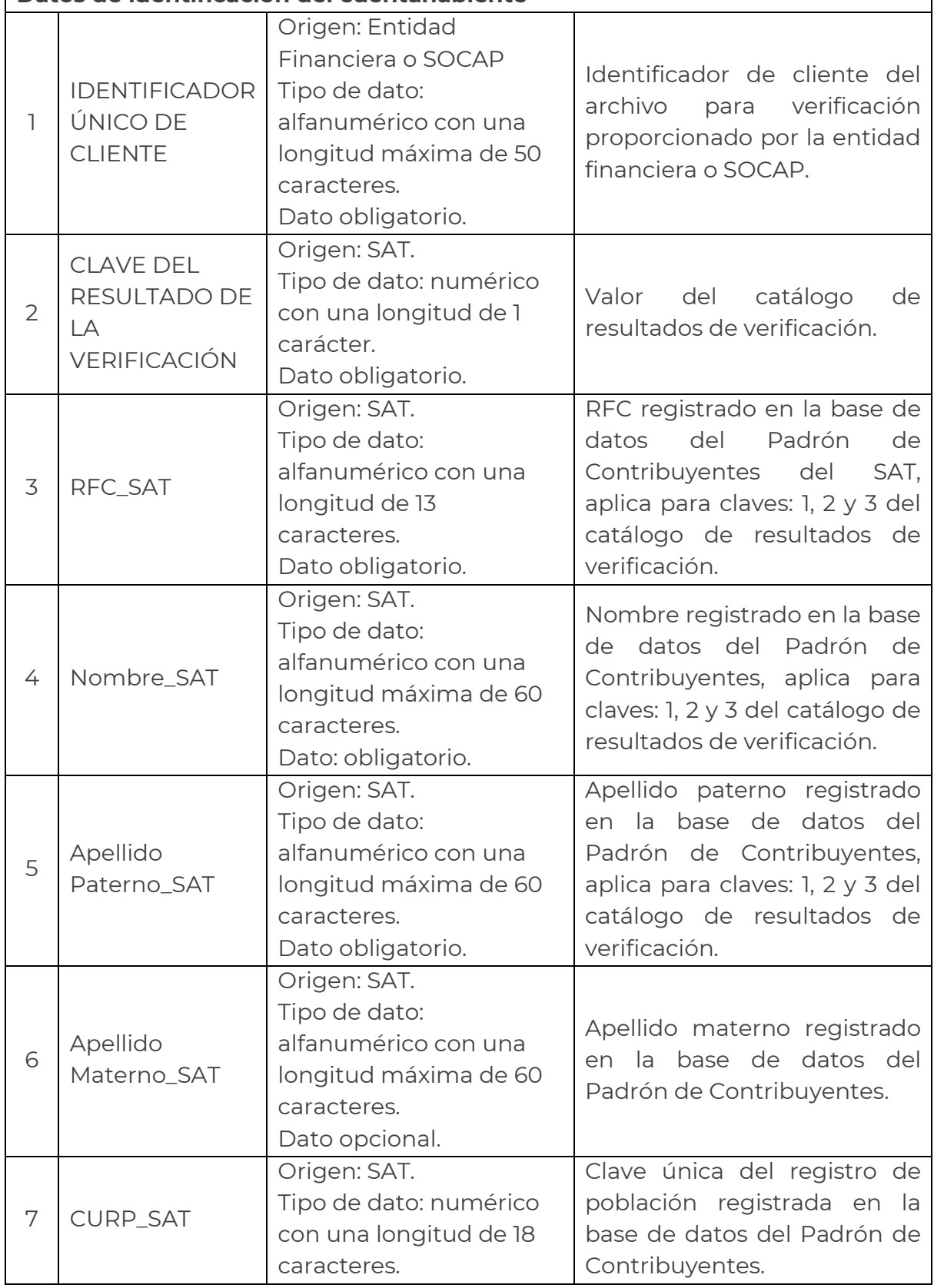

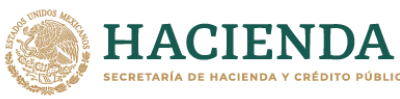

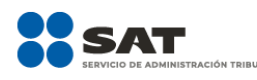

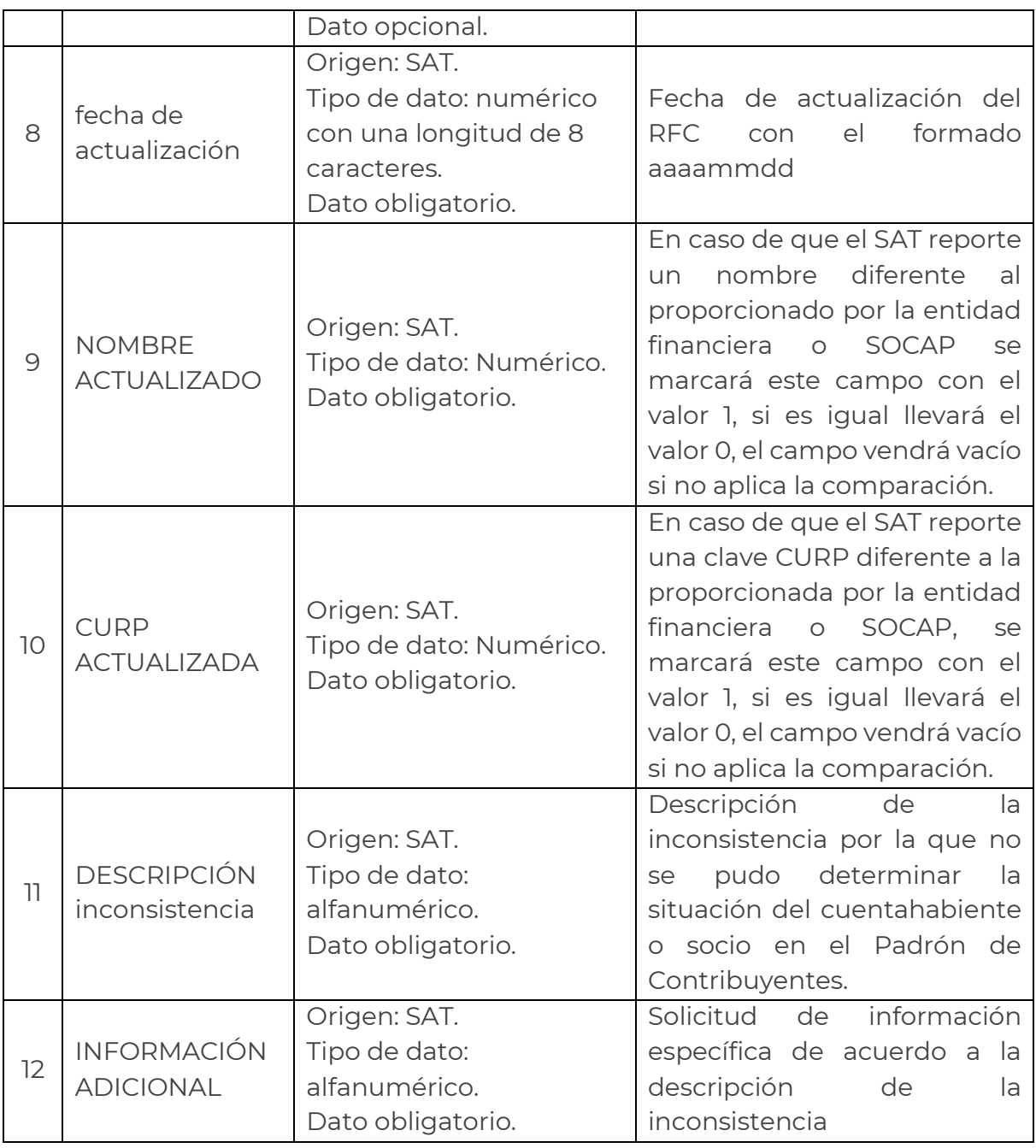

# **Notas:**

- a) En el caso de que el dato CLAVE DEL RESULTADO DE LA VERIFICACIÓN contenga cualquiera de los valores 1, 2 o 3, se proporcionará información para los datos RFC, NOMBRE, APELLIDO PATERNO, APELLIDO MATERNO y CURP (opcional). En caso de que el valor de este dato sea 4 no se proporcionarán los datos anteriores.
- b) Las claves y descripciones de los resultados de verificación se describen en el catálogo "Catálogo de resultados de verificación".

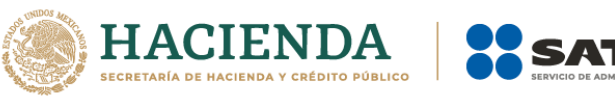

- c) Los datos DESCRIPCIÓN inconsistencia e INFORMACIÓN ADICIONAL sólo deberán ser rellenados si el dato CLAVE DEL RESULTADO DE LA VERIFICACIÓN contenga la clave 4.
- d) Los datos DESCRIPCIÓN inconsistencia e INFORMACIÓN ADICIONAL se describen en el "Catálogo de información insuficiente".

#### **Nomenclatura para el archivo PF:**

El nombre del archivo resultado se conformará de la siguiente manera:

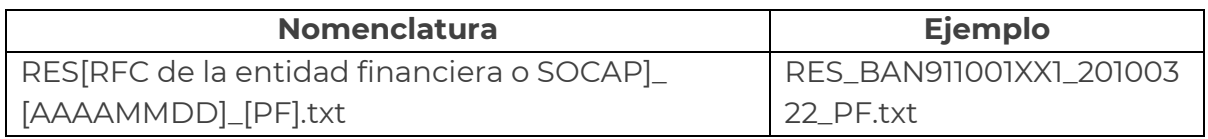

El nombre del archivo tendrá como primeros 3 caracteres "RES" indicando que es un archivo de resultado. En seguida estará el RFC de la EF o SOCAP. Después la fecha de creación del archivo de resultado (formato AAAAMMDD) separado por un guion bajo "\_" del RFC de la EF o SOCAP. Después los caracteres "PF" indicando que es un archivo de personas físicas, separados por un guion bajo "\_" de la fecha. El archivo tendrá extensión ".txt".

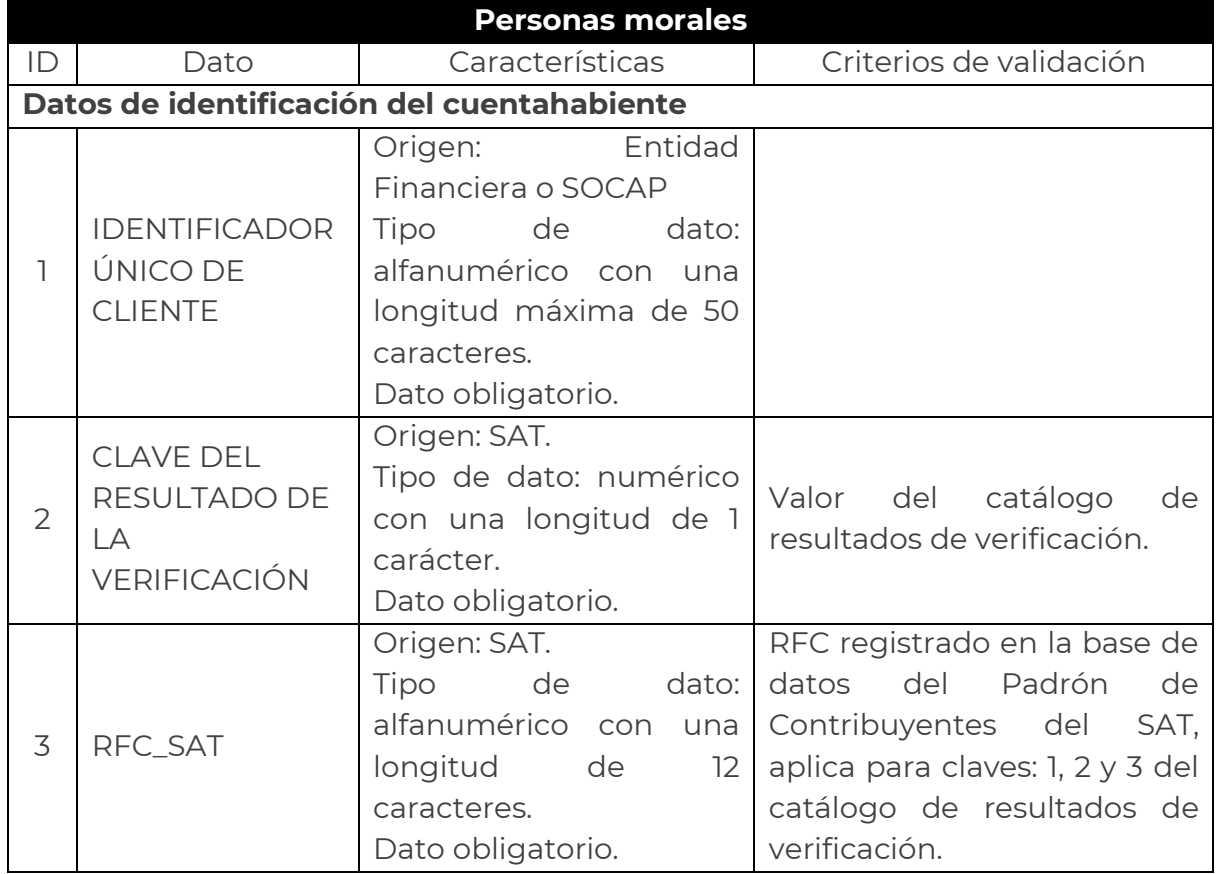

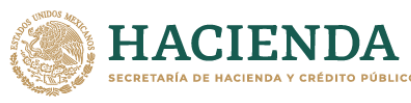

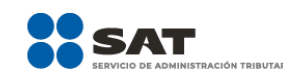

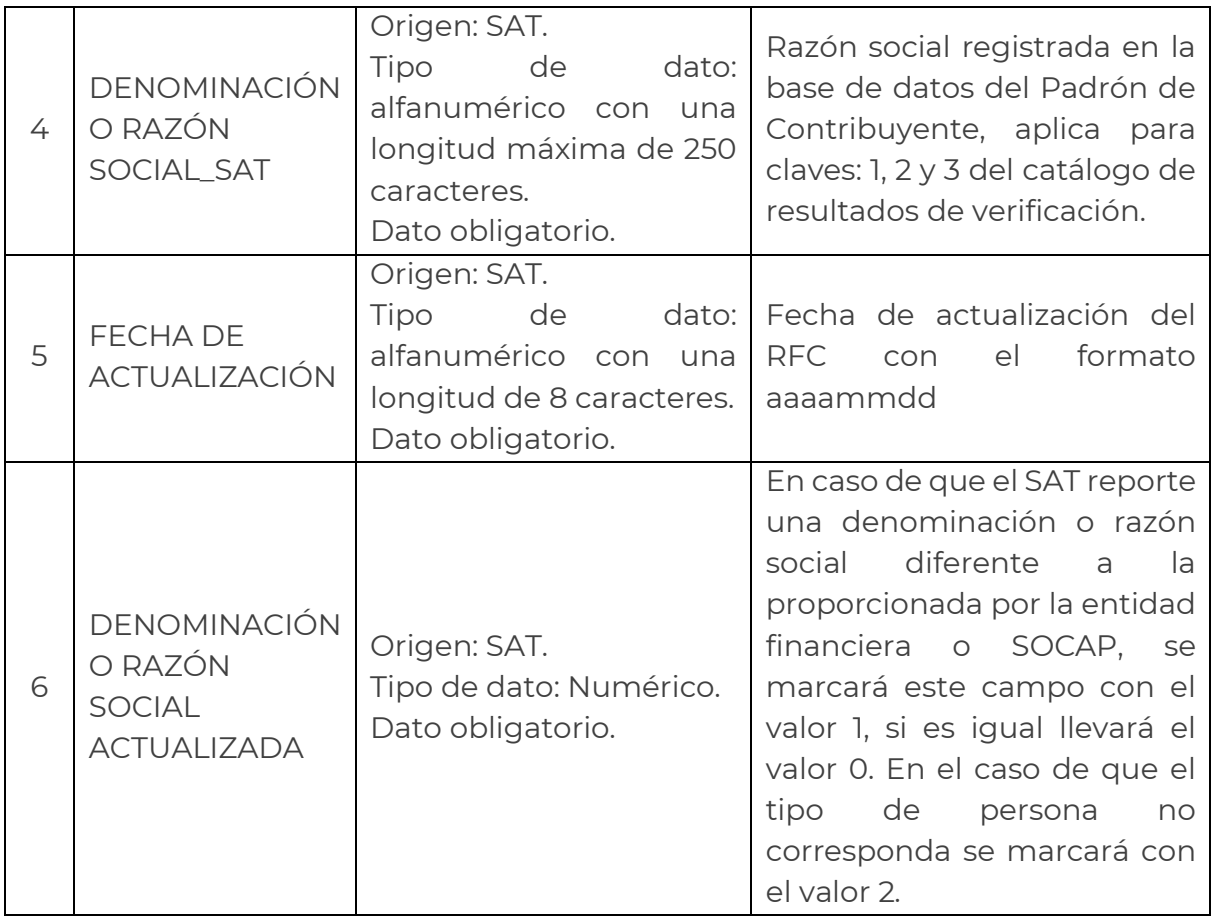

#### **Notas:**

- a) En el caso de que el dato CLAVE DEL RESULTADO DE LA VALIDACIÓN contenga cualquiera de los valores 1, 2 o 3, se proporcionará información para los datos RFC y DENOMINACIÓN O RAZON SOCIAL. En caso que el valor de este dato sea 4 no se proporcionarán los datos.
- b) Las claves y descripciones de los resultados de validación se describen en el catálogo "Catálogo de resultados de validación".

#### **Nomenclatura para el archivo PM:**

El nombre del archivo resultado se conformará de la siguiente manera:

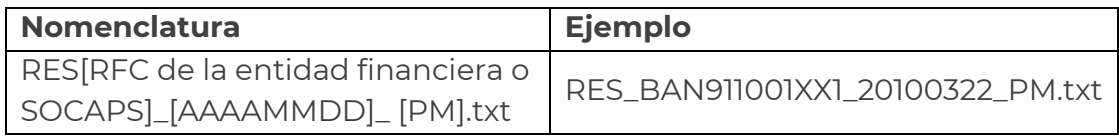

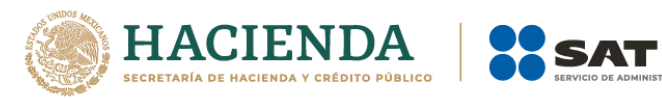

El nombre del archivo tendrá como primeros 3 caracteres "RES" indicando que es un archivo de resultado. En seguida estará el RFC de la EF o SOCAP. Después la fecha de creación del archivo de resultado (formato AAAAMMDD) separado por un guion bajo "\_" del RFC de la EF o SOCAP. Después los caracteres "PM" indicando que es un archivo de personas morales, separados por un guion bajo "\_" de la fecha. El archivo tendrá extensión ".txt".

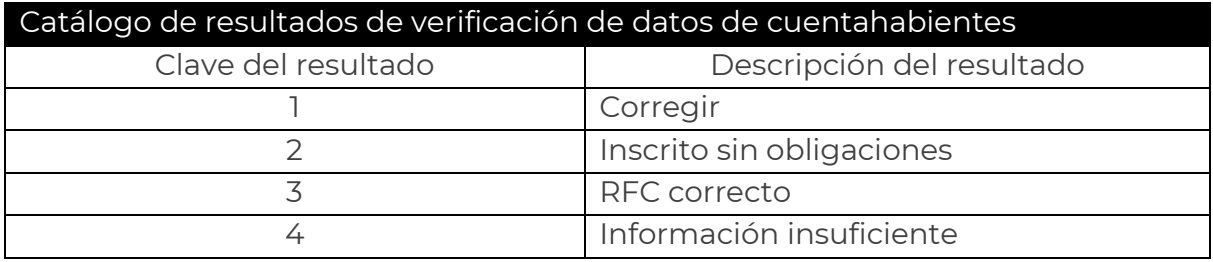

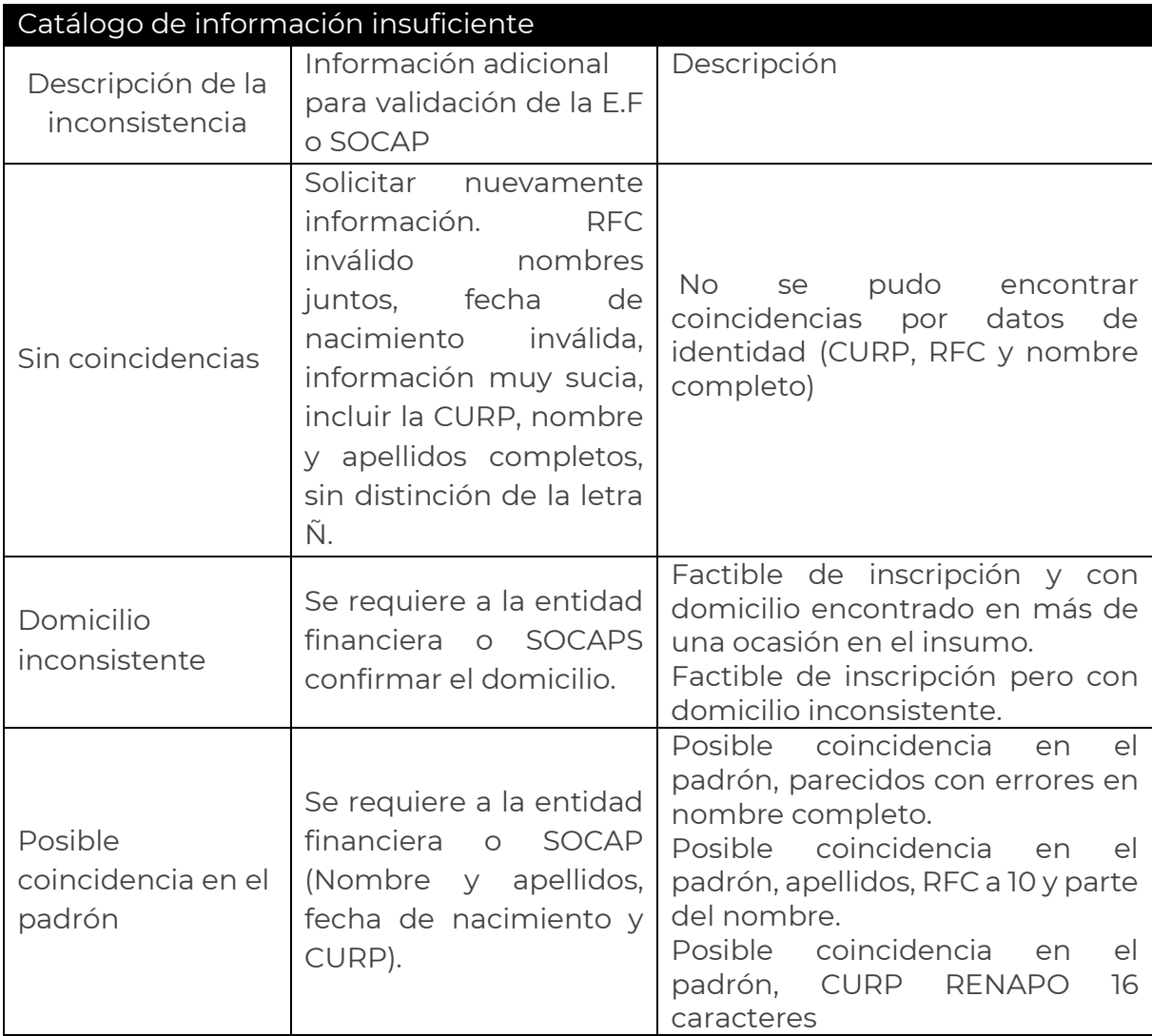

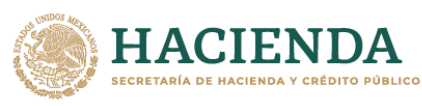

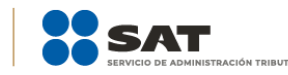

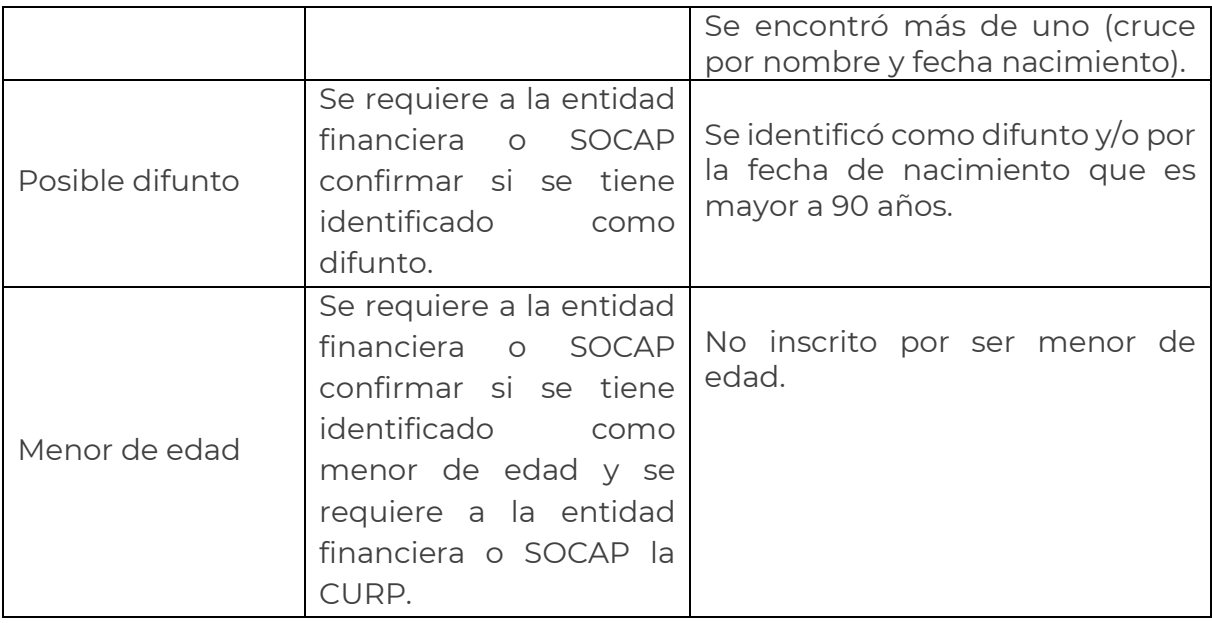

# **Reglas para la generación de los archivos de resultado**

- a) Los archivos se generarán en archivos de texto plano.
- b) Las columnas se separarán con el carácter pipe "|"
- c) Los registros se separarán con el carácter de control de fin de línea
- d) Al final del archivo deberá tener el carácter de control de fin de archivo
- e) Los archivos se encontrarán dentro de una carpeta comprimida en WinZip, se le asignará una contraseña la cual se le proporcionará al representante legal al correo electrónico que proporcionado.
- f)

# **9.- Envío de solicitud de Verificación de RFC por Internet**

Las EF o SOCAP para generar la solicitud de verificación de la clave en el RFC de los cuentahabientes o socios, realizarán lo siguiente:

**Paso 1.-** Ingresar al Portal SAT con la siguiente ruta en algún navegador web.

#### - **[http://www.sat.gob.mx](http://www.sat.gob.mx/)**

**Paso 2.-** Elegir la opción "Empresas", "Trámites del RFC" y "Validación del RFC"

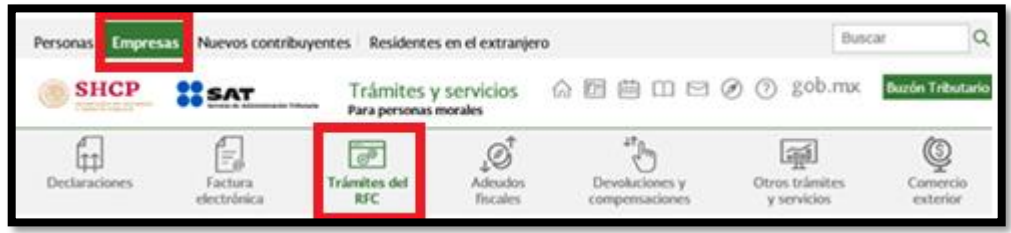

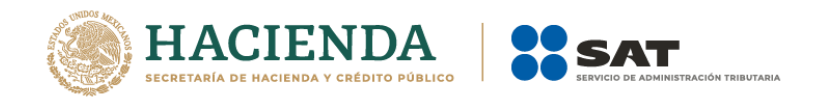

**Paso 3.-** Seleccionar el trámite **"Verifica el RFC de tus cuentahabientes o socios de entidades financieras y SOCAPS"** y dar clic en el botón iniciar.

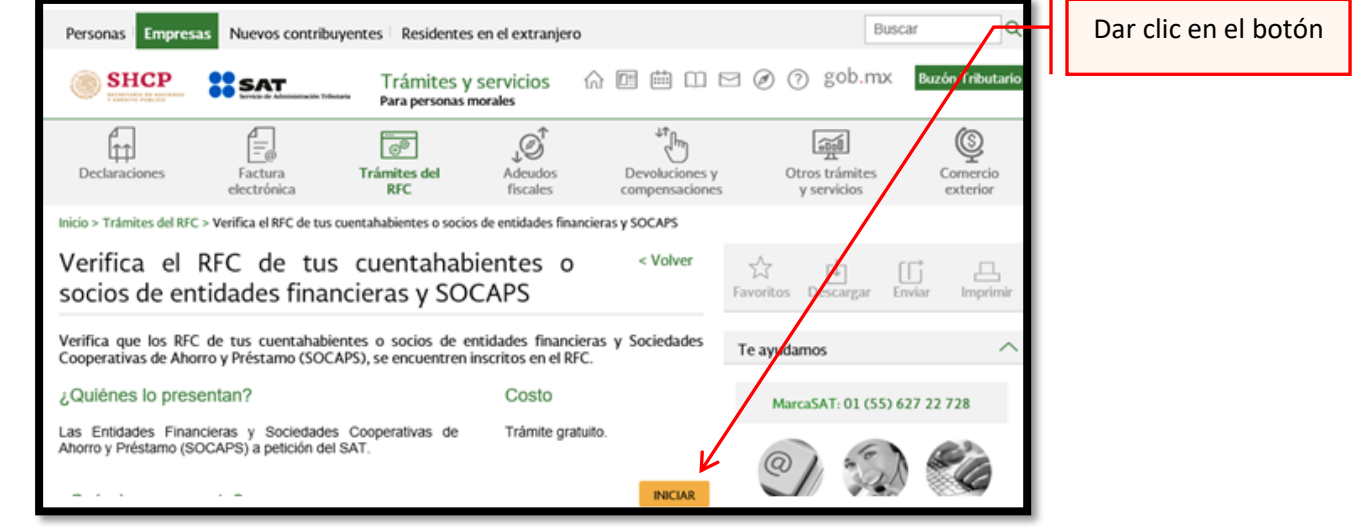

**Paso 4.-**. Iniciar sesión en **Mi Portal** y captura los datos e ingresar los datos requeridos.

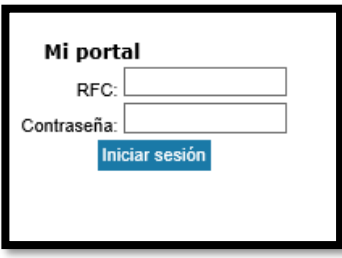

**Paso 5.-** Seleccionar: Servicios por Internet > Servicio o solicitudes > Solicitud.

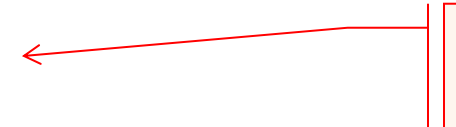

Seleccionar la opción,

*Servicios por Internet*.

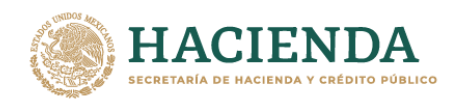

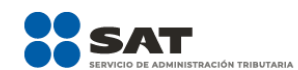

Servicios por Internet Division of the Orientación fiscal **E**Servicio o solicitudes - Información gener<br>- Solicitud

- Solicitud<br>- Concaria<br> **b Seguinalista**<br> **b Superencias<br>
P Reconocimientos<br>
P Créditos Fiscales<br>
Condarias y Donaciones<br>
- Consulta de Facturas** 

**Menú** 

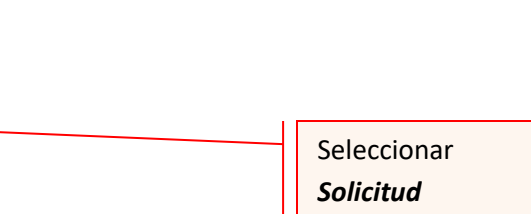

#### **Paso 6.-** Ingresar los siguientes datos en los campos correspondientes:

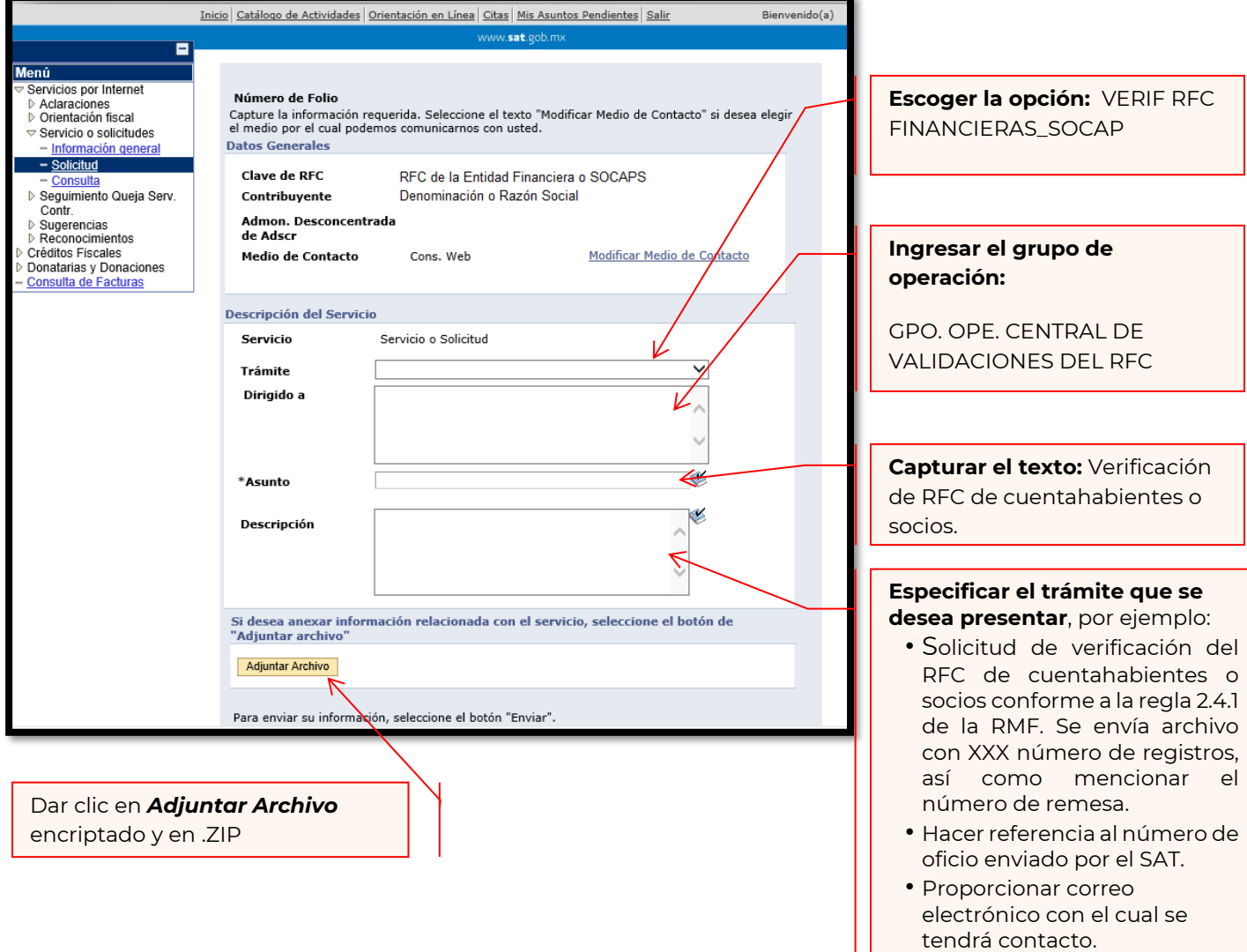

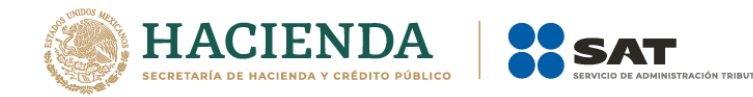

**Nota:** El archivo .txt deberá estar encriptado y comprimir en formato .ZIP, y tener el Layout vigente y no deberá exceder los 20 MB. De lo contrario el trámite será rechazado.

**Paso 7.** Para enviar la solicitud solo se oprime el botón Enviar.

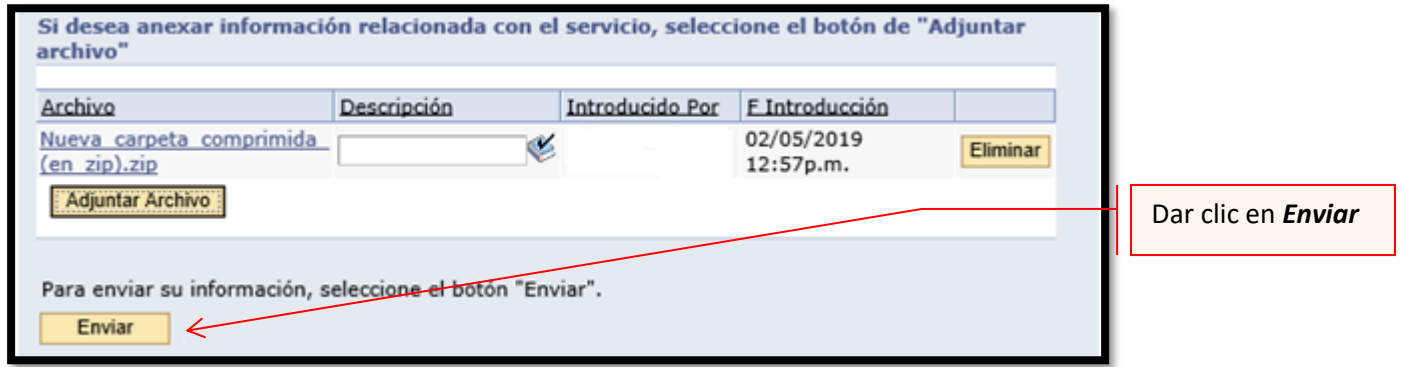

**Paso 8.** Una vez enviada su solicitud obtienes un acuse y un número de folio de solicitud con el cual podrás consultar el estatus a través de Mi Portal.

**Paso 9**.- Consulta del estatus o resultado de la solicitud de verificación de RFC de cuentahabientes presentada por internet o ventanilla.

En SAT dará a conocer el resultado en un plazo máximo de 5 semanas.:

Ingresar al Portal SAT y realizar los pasos 1 al 5 del apartado anterior, e ingresar a consulta, con el número de folio obtenido al momento de enviar la solicitud:

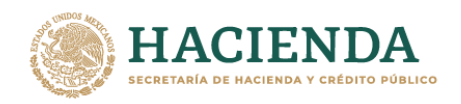

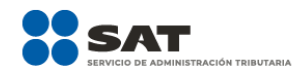

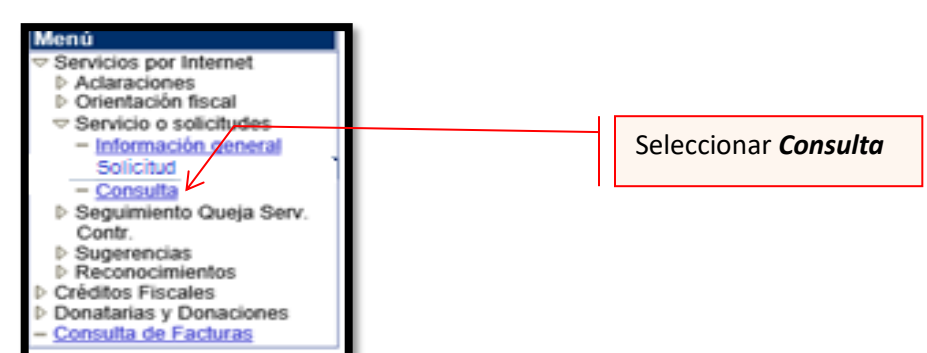

Revisar el estatus de la solicitud constantemente debido a que en algunos casos información adicional y se tiene 3 días para retroalimentar dicha información, en caso de no recibir información la solicitud se cierra automáticamente.

**Nota:** Podrá acudir a la ADSC de su preferencia (sala Mi @spacio) y realizar el trámite de Solicitud de verificación de RFC de cuentahabientes y socios.

**Fin del proceso de envío y consulta.**